# **Adobe Acrobat 7.0**

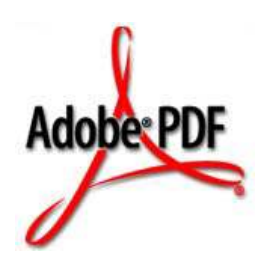

## **PDF Open Parameters**

July 11, 2005

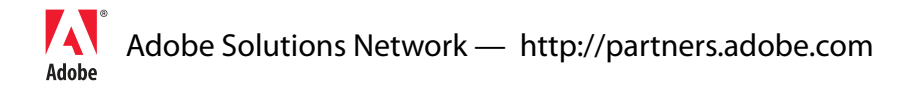

Copyright 2004 Adobe Systems Incorporated. All rights reserved.

NOTICE: All information contained herein is the property of Adobe Systems Incorporated. No part of this publication (whether in hardcopy or electronic form) may be reproduced or transmitted, in any form or by any means, electronic, mechanical, photocopying, recording, or otherwise, without the prior written consent of the Adobe Systems Incorporated.

PostScript is a registered trademark of Adobe Systems Incorporated. All instances of the name PostScript in the text are references to the PostScript language as defined by Adobe Systems Incorporated unless otherwise stated. The name PostScript also is used as a product trademark for Adobe Systems' implementation of the PostScript language interpreter.

Except as otherwise stated, any reference to a "PostScript printing device," "PostScript display device," or similar item refers to a printing device, display device or item (respectively) that contains PostScript technology created or licensed by Adobe Systems Incorporated and not to devices or items that purport to be merely compatible with the PostScript language.

Adobe, the Adobe logo, Acrobat, the Acrobat logo, Acrobat Capture, Distiller, PostScript, the PostScript logo and Reader are either registered trademarks or trademarks of Adobe Systems Incorporated in the United States and/or other countries.

Apple, Macintosh, and Power Macintosh are trademarks of Apple Computer, Inc., registered in the United States and other countries. PowerPC is a registered trademark of IBM Corporation in the United States. ActiveX, Microsoft, Windows, and Windows NT are either registered trademarks or trademarks of Microsoft Corporation in the United States and/or other countries. Verity is a registered trademark of Verity, Incorporated. UNIX is a registered trademark of The Open Group. Verity is a trademark of Verity, Inc. Lextek is a trademark of Lextek International. All other trademarks are the property of their respective owners.

This publication and the information herein is furnished AS IS, is subject to change without notice, and should not be construed as a commitment by Adobe Systems Incorporated. Adobe Systems Incorporated assumes no responsibility or liability for any errors or inaccuracies, makes no warranty of any kind (express, implied, or statutory) with respect to this publication, and expressly disclaims any and all warranties of merchantability, fitness for particular purposes, and noninfringement of third party rights.

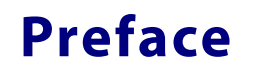

#### **Description**

This document describes PDF Open parameters for Acrobat 7.0, that allow you to open a PDF file using a URL or command that specifies both the file to be opened plus actions to be performed once the file is opened.

#### **Resources**

The following resources provide further information about how to use the PDF Open parameters described in this document.

- *Acrobat and PDF Library API Reference*. Provides a detailed description of the Acrobat and PDF Library APIs.
- *Acrobat Online Collaboration: Setup and Administraton*. Explains how to configure a collaboration store and networking issues related to Acrobat.
- *PDF Reference, fifth edition, version 1.6* describes PDF version 1.6 in detail, including PDF object types, file format, and document structure.

#### **Conventions Used in This Book**

The Acrobat documentation uses text styles according to the following conventions.

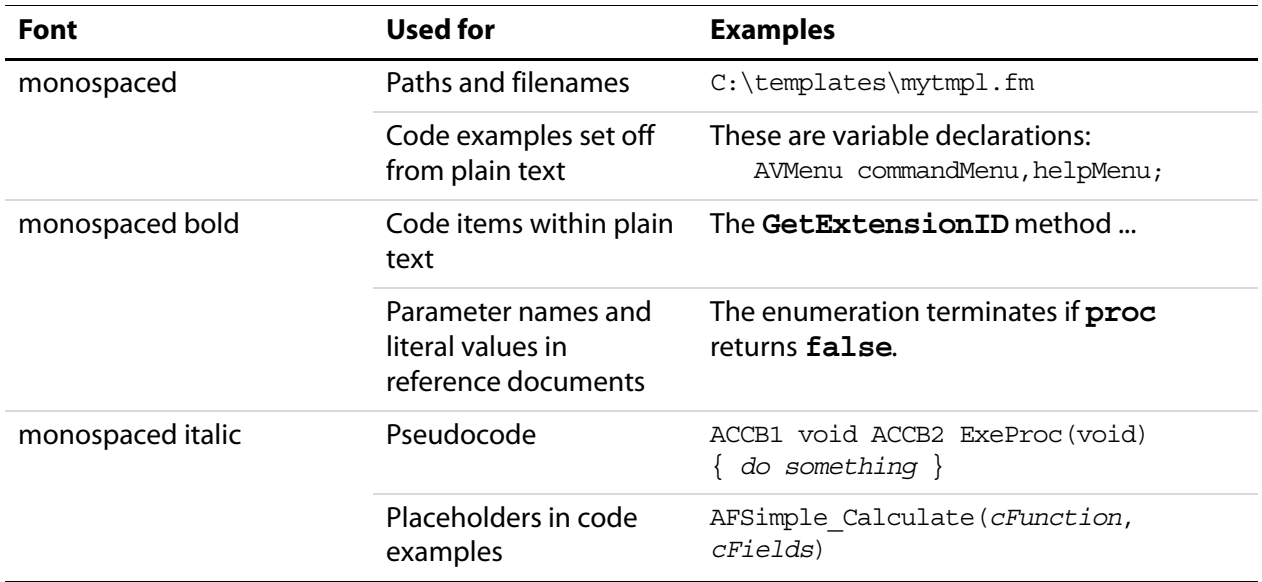

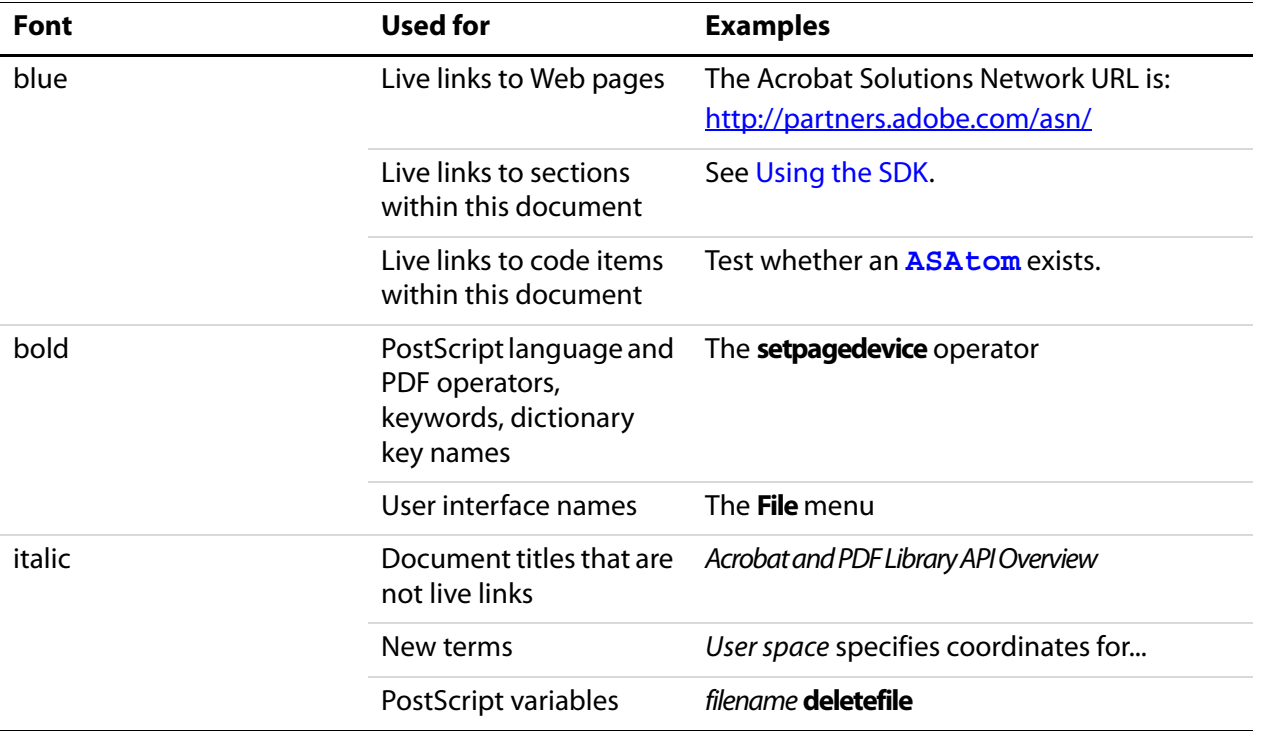

### **Open Parameters for PDF**

Adobe defines parameters that allow you to open a PDF document with a command or URL that specifies exactly what to display (a named destination or specific page), and how to display it (using such characteristics as a specific view, scrollbars, bookmarks, annotations, or highlighting).

The PDF Open parameters for URLs, described in the table below, are supported through the Netscape and Internet Explorer browsers, and can also be used when opening PDF documents programmatically:

- Many of these parameters can be passed to the following core API functions (see the *Acrobat and PDF Library API Reference* for details): AVDocOpenFromFileWithParamString AVDocOpenFromASFileWithParamString AVDocOpenFromPDDocWithParamString
- When opening a PDF document from a command shell, you can pass the parameters to the open command using the **/A** switch using the following syntax: <*path to Acrobat*> **/A** "<*open parameter*>**=OpenActions**" "<*path to PDF file*>"

For example:

```
Acrobat.exe /A "zoom=1000=OpenActions" "C:\example.pdf"
```
● When opening a PDF document with an Apple Event on a Macintosh operating system, you can optionally pass the PDF Open parameters.

#### **PDF Open Parameters**

The following table lists and describes the available PDF open parameters. Italics indicate user-specified variables.

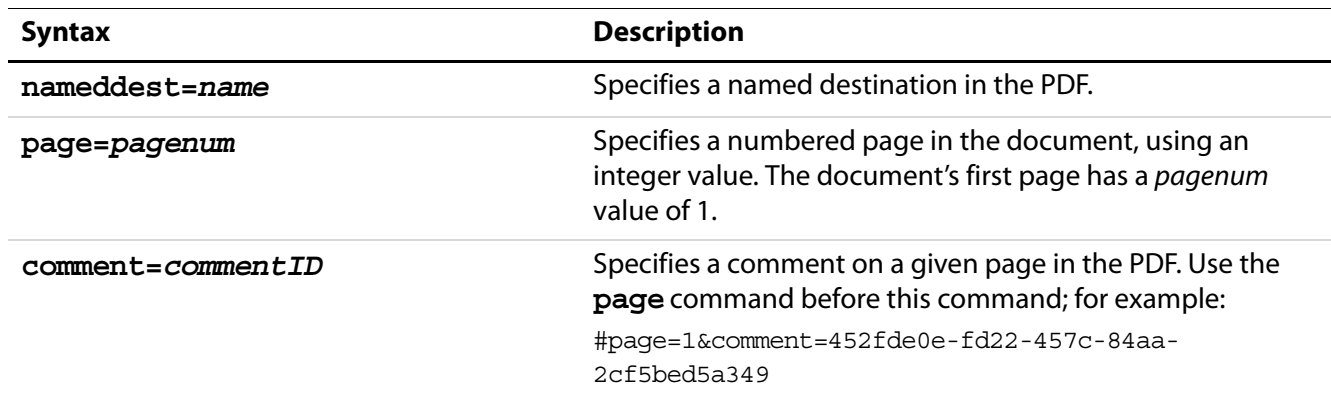

#### Open Parameters for PDF

*PDF Open Parameters*

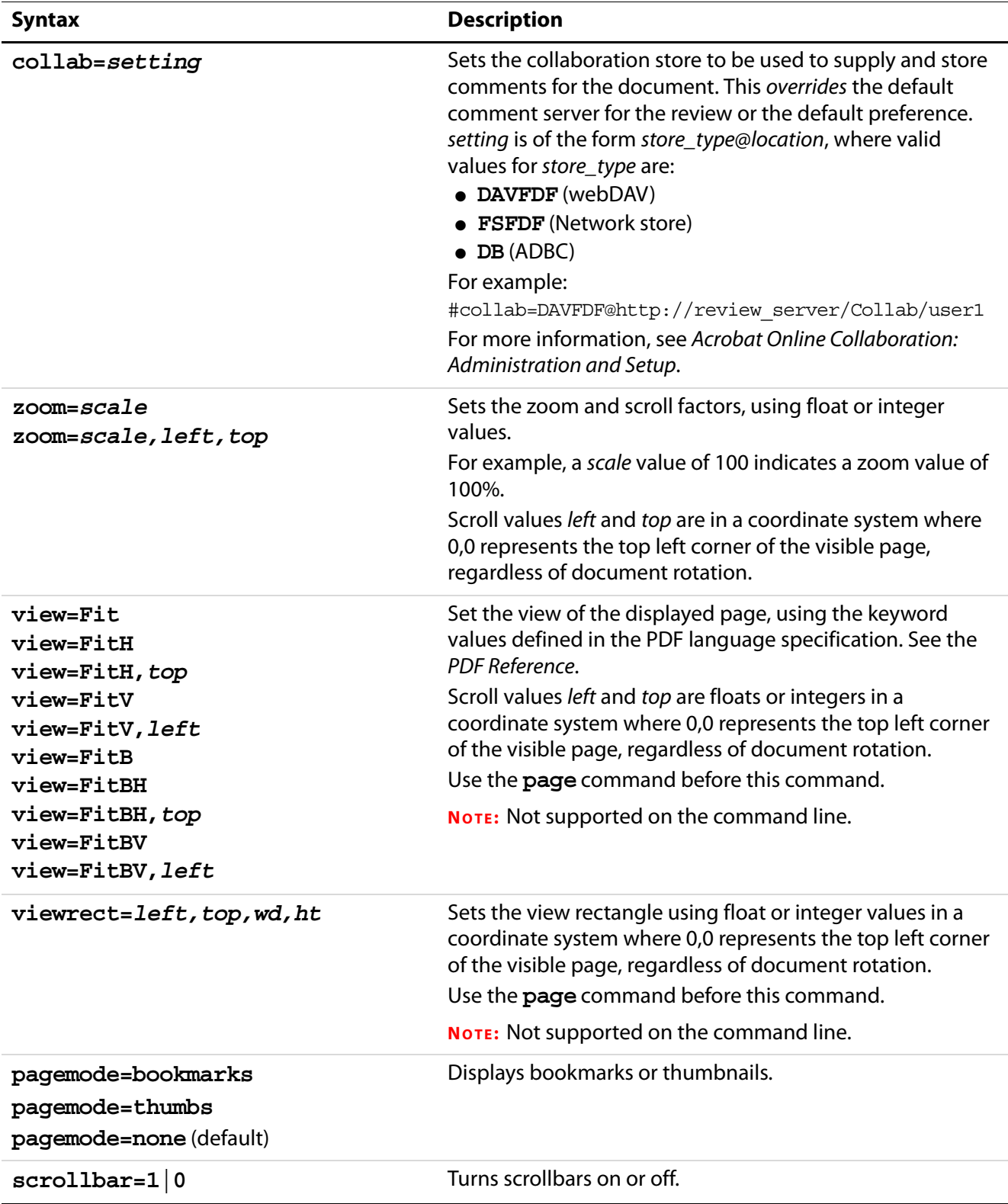

#### Open Parameters for PDF

*Specifying PDF Open Parameters in a URL*

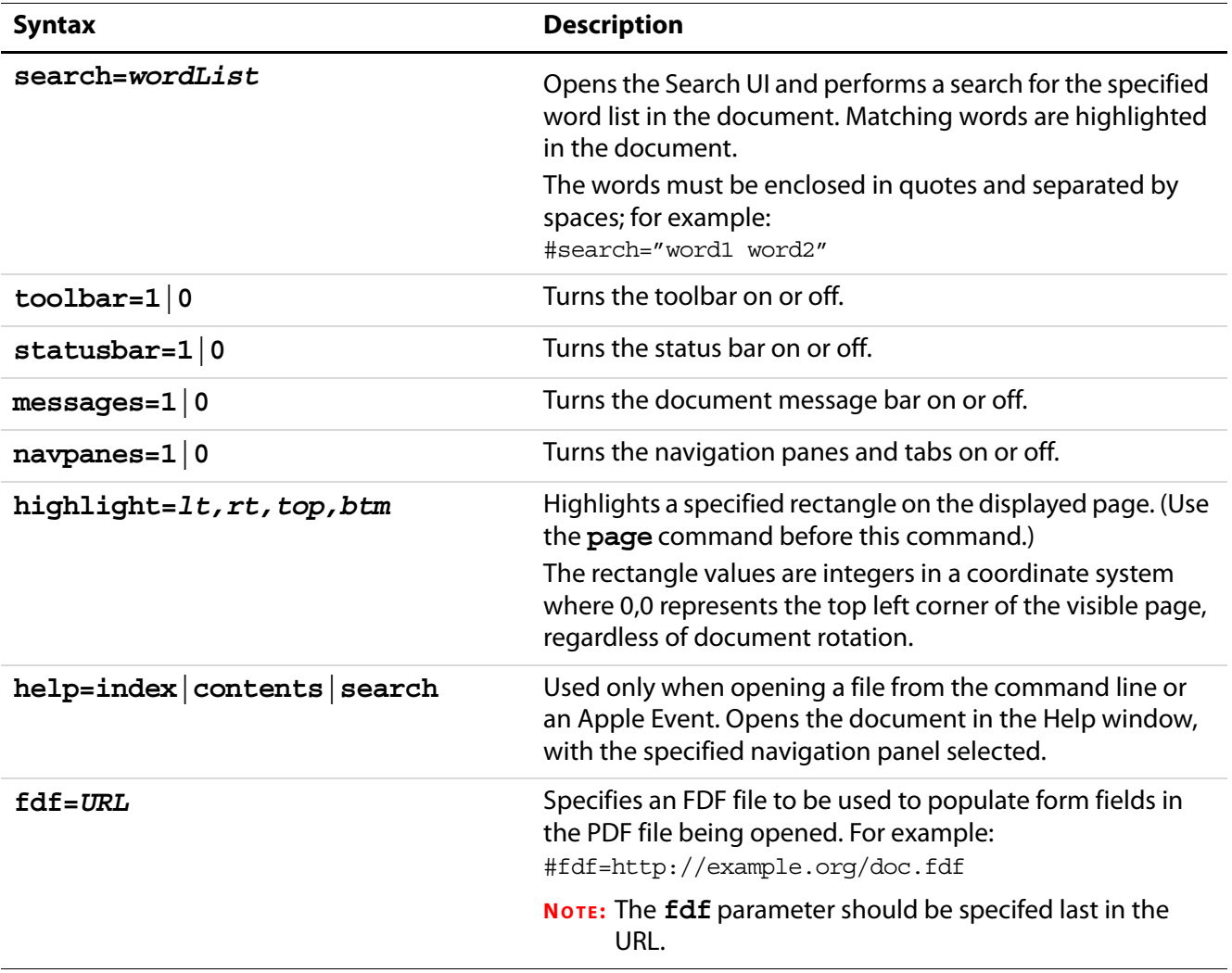

#### **Specifying PDF Open Parameters in a URL**

You can specify multiple PDF Open parameters in a single URL. Each parameter is separated from the others with either an ampersand (**&**) or a pound (**#**) character. Actions are processed and executed from left to right as they appear on the URL command line. Because all specified actions are executed, it is possible that later actions will override the effects of previous actions, so it is important to be aware of the order. For example, *page* actions should appear before *zoom* actions.

Commands are not case sensitive (except for the value of a named destination). There can be no spaces in the URL line.

*Specifying PDF Open Parameters in a URL*

#### **URL Examples**

```
http://example.org/doc.pdf#nameddest=Chapter6
http://example.org/doc.pdf#page=3
http://example.org/doc.pdf#page=3&zoom=200,250,100
http://example.org/doc.pdf#zoom=50
http://example.org/doc.pdf#page=72&view=fitH,100
http://example.org/doc.pdf#view=fitb&nameddest=Chapter3
http://example.org/doc.pdf#pagemode=none
http://example.org/doc.pdf#pagemode=bookmarks&page=2
http://example.org/doc.pdf#page=3&pagemode=thumbs
http://example.org/doc.pdf#collab=DAVFDF@http://review_server/Collab/use
r1
http://example.org/doc.pdf#page=1&comment=452fde0e-fd22-457c-84aa-
2cf5bed5a349
http://example.org/doc.pdf#fdf=http://example.org/doc.fdf
```
#### **URL Limitations**

- Only one digit following a decimal point is retained for float values.
- Individual parameters, together with their values (separated by **&** or **#**), can be no greater then 32 characters in length.
- You cannot use the reserved characters **=**, **#**, and **&**. There is no way to escape these special characters.
- If you turn bookmarks off using a URL parameter when a document had previously been saved with bookmarks on, the bookmark scrollbars are displayed at first, and only disappear once Acrobat obtains enough streamed information to render the full page.